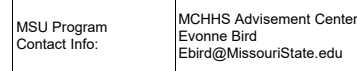

Missouri State.

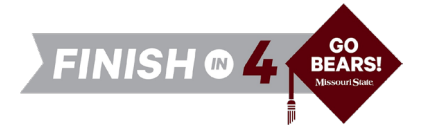

## MSU-West Plains Associate of Arts in General Studies

*to*

#### MSU Bachelor of Science in Psychology

**Available on campus or online.** *Non-comprehensive majors require a minor or second major.*

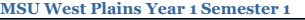

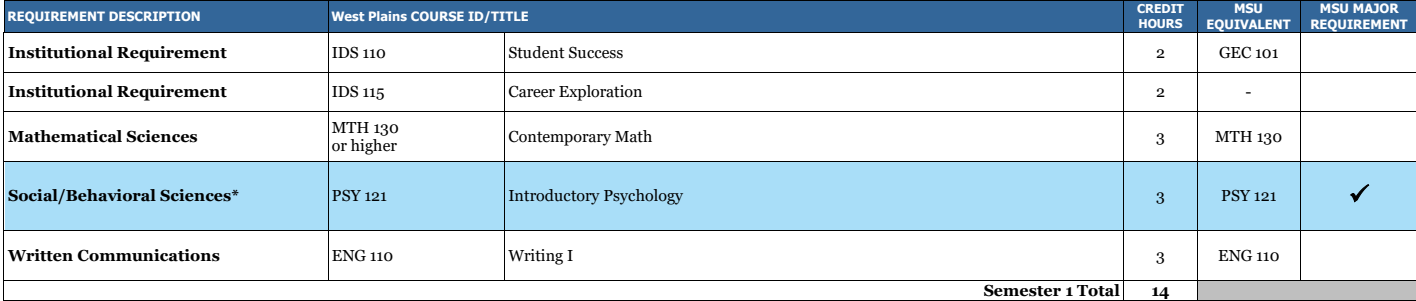

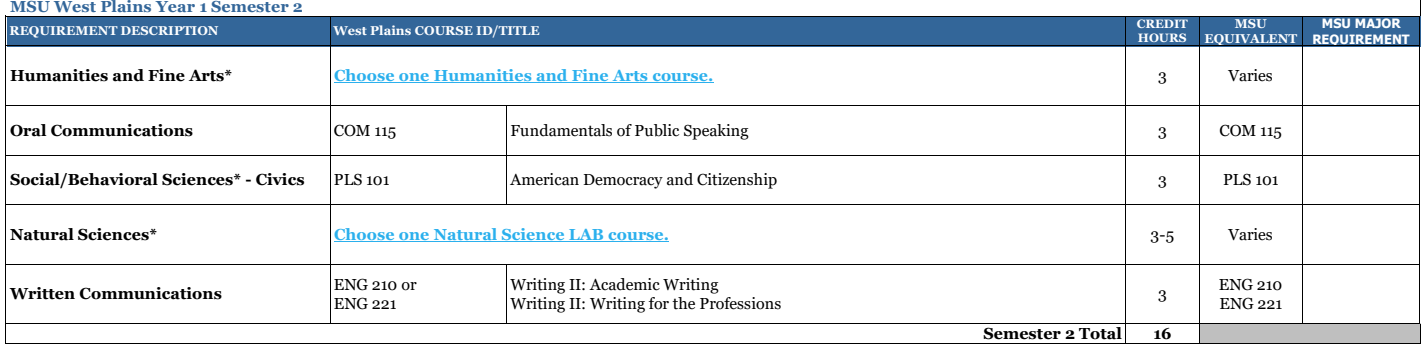

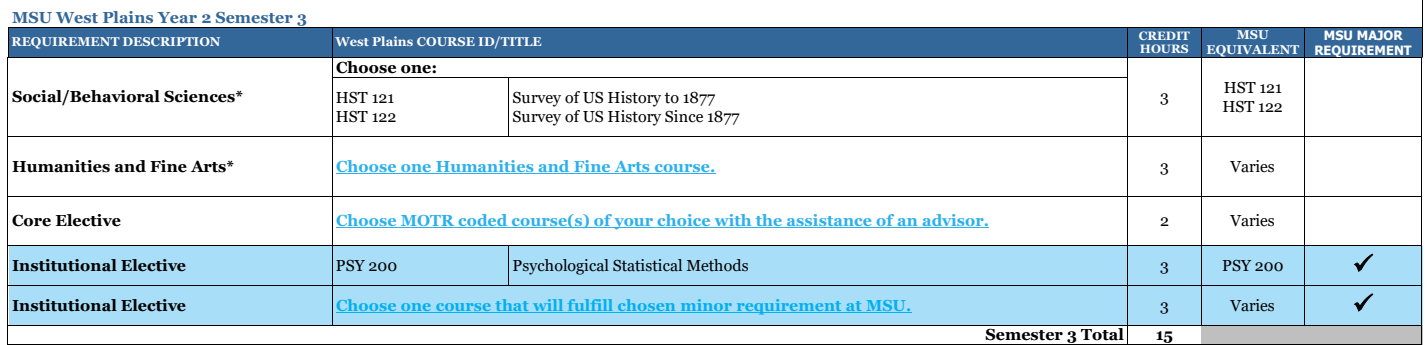

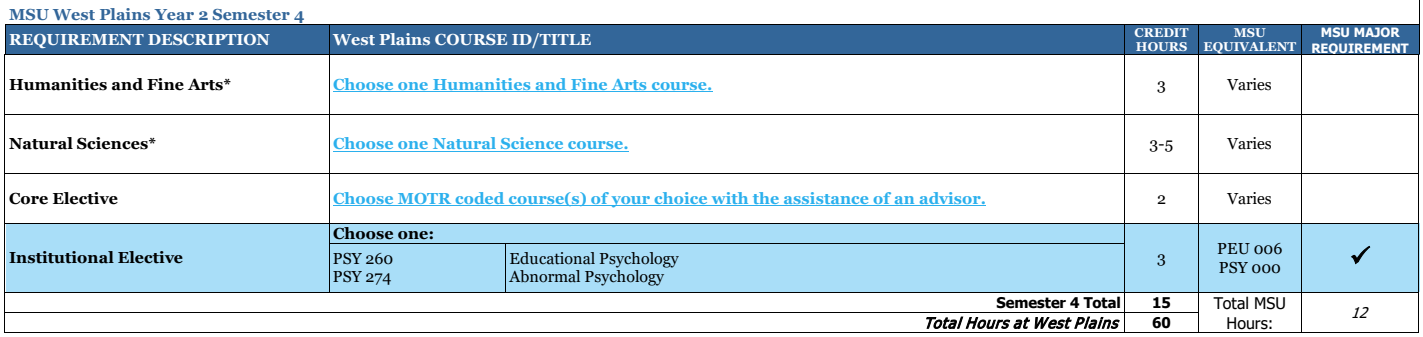

\*Must fulfill two disciplines

# **Missouri State**

### MSU Bachelor of Science in Psychology

*after*

#### MSU-West Plains Associate of Arts in General Studies

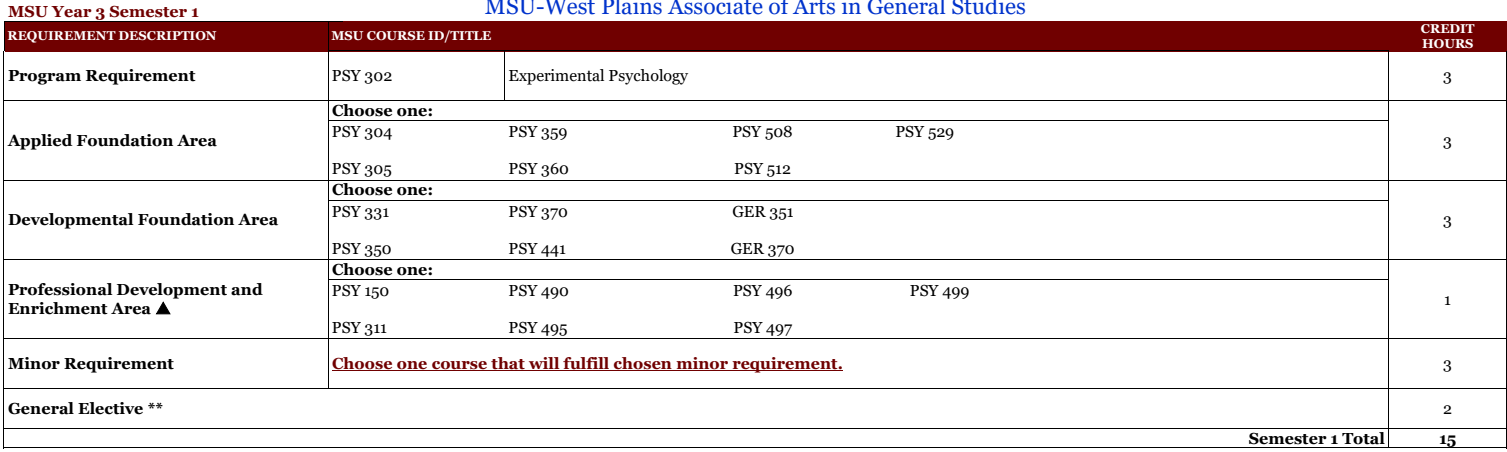

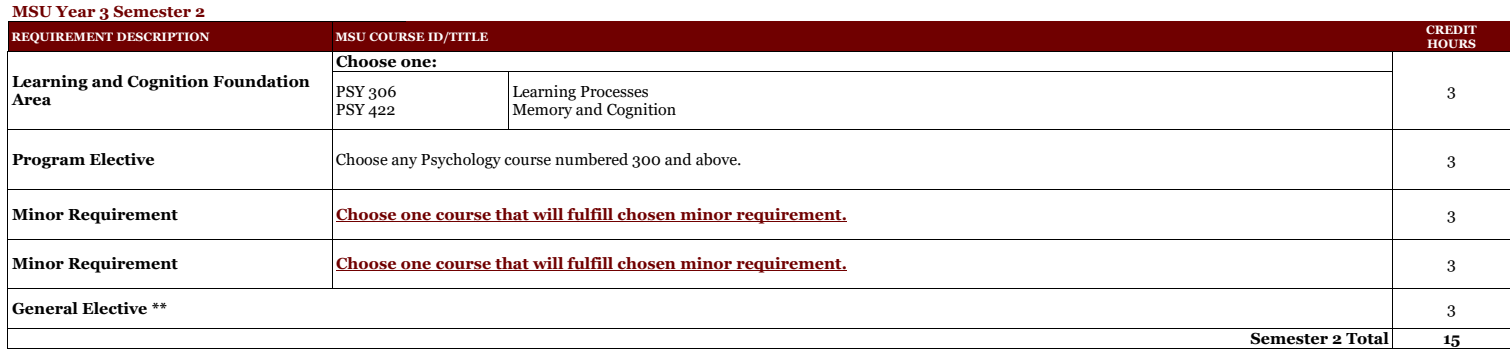

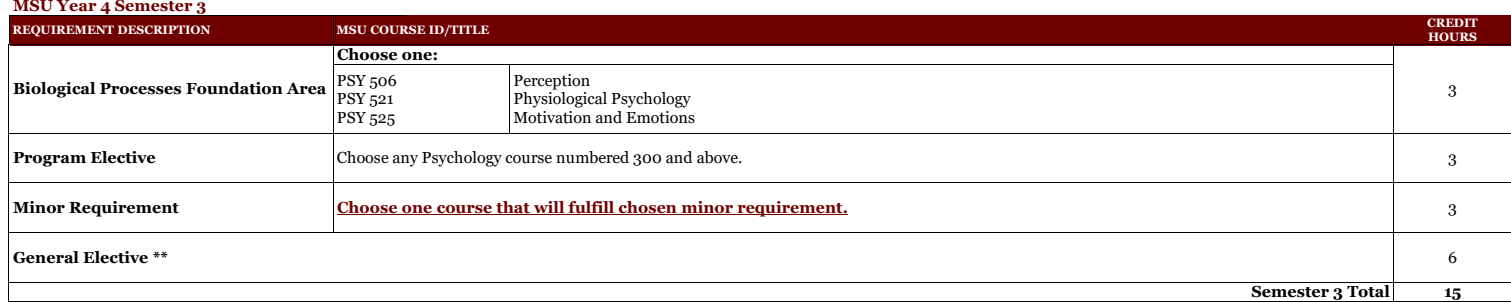

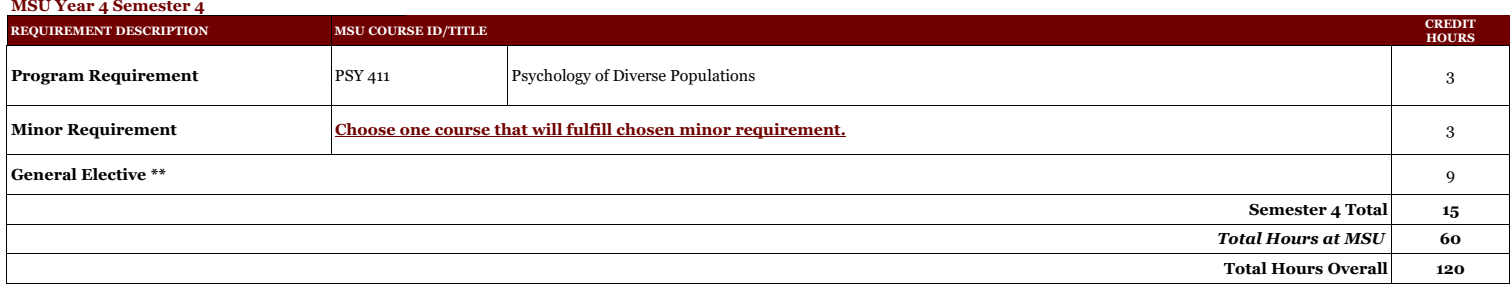

\*\*Work with your MSU advisor to identify courses that will complement your specific career goals. Electives provide the opportunity to customize your degree program. Some elective credits may or may not be<br>needed to bring

▲ Timing of class will depend on course preference. The only options in Year 3 Semester 1 are PSY 150 and PSY 311. The other listed courses have prerequisites or require consultation with faculty to arrange.

This degree is also available as a Bachelor of Arts (BA).<br>Click hara to access the Bachelor of Arts Degree Bequirem ess the Bachelor of Arts Degree Req

**Please consult with an MSU transfer advisor to determine your best degree options.**

**This information is provided as a guide only.**<br>• MSU-WP students are strongly encouraged to meet with their major specific MSU transfer advisor early in their MSU-WP education to discuss the most appropriate MSU-WP course

• Students are required to fulfill MSU graduation and GPA requirements to receive a degree and should consult with their MSU advisor and the MSU undergraduate catalog for details, as there may exist pre-<br>requisite requirem

enrolled (or re-enrolled after an absence of one calendar year or more) as degree-seeking students at the institutions from which they transferred (e.g., MSU-WP).